# **Instructions : Flyers**

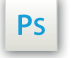

Travaillez sur le calque Quadri, utilisez les repères visuels, des cadres, et une fois votre maquette finalisée, **masquez ou supprimez les calques de repères pour qu'ils n'apparaissent pas sur le fichier final** : il ne doit y avoir que les traits de coupe, et votre visuel.

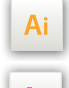

 $\mathsf{Id}$ 

Les calques dans les fichiers Illustrator et InDesign indiquent les différentes zones à respecter lors de la création de vos fichiers destinés à l'impression.

Ils sont verrouillés et non imprimables.

#### **NE PAS LES DÉVERROULLER POUR LES UTILISER :**

À l'enregistrement en EPS ou PDF, ils n'apparaîtront pas (sauf le calque de repères) : si vous les réactivez, EXAPRINT ne saurait être tenu pour responsable.qui ne doivent pas être coupés lors de la découpe doivent s'inscrire dans cette zone.

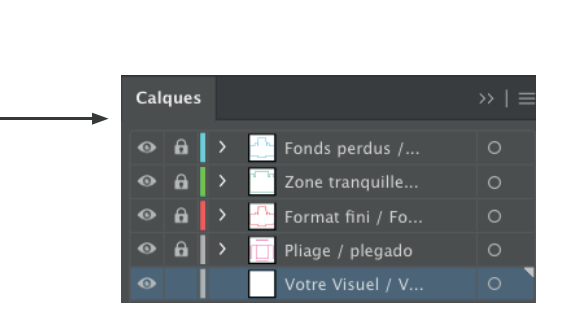

# **Fichiers à fournir**

• 1 fichier PDF pour la quadri ou noir seul (si commandé), vectoriel ou pixelisé à 300 dpi minimum.

Les fichiers doivent être envoyés en quadri, exportés en pdf 1.3 (Acrobat 4) afin d'aplatir les transparences.

• 1 fichier contrôle (optionnel).

Pensez également à exporter le fichier en CMJN, les éléments en RVB pouvant générer des défauts ou écarts de conversion colorimétriques.

# **Logiciels de travail Légende des gabarits**

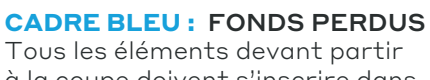

Tous les éléments devant partir à la coupe doivent s'inscrire dans cette zone.

**CADRE ROUGE :** FORMAT FINI Ce cadre est celui qui définit les dimensions de votre impression après coupe.

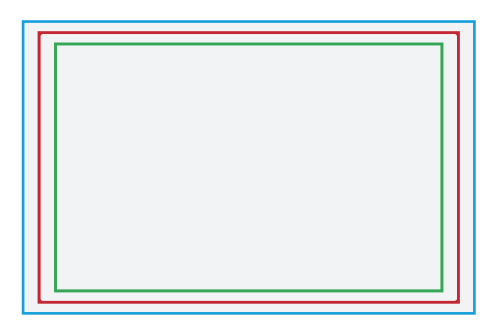

### **CADRE VERT :** ZONE TRANQUILLE

Malgré sa précision, la coupe peut être légèrement décalée. Ce cadre définit les marges intérieures de sécurité. Tous les éléments qui ne doivent pas être coupés lors de la découpe doivent s'inscrire dans cette zone.

# **Limites techniques**

- **•** Fonds perdus : 2 mm
- **•** Zone tranquille : 3 mm
- **•** Corps min. : 6-7pts en bâton (12 à <sup>14</sup> <sup>p</sup>ts en défonce/négatif), et de <sup>8</sup> à 9pts (16 à <sup>18</sup> <sup>p</sup>ts en défonce/négatif) pour les polices à sérif.

Nous vous conseillons de vectoriser vos textes sur le pdf final (la grande variété de polices, alliée aux systèmes d'exploitation Mac ou Windows, peut entrainer des erreurs de conversion) .

**•** Épaisseur filets min. quadri : 0.25 <sup>p</sup><sup>t</sup> soit 0,08 mm ( ou 0.3. <sup>p</sup>ts soit 0,10 mm pour les éléments non aplat, afin d'éviter un effet de crénelage).

**•** Tolérance de façonnage : <sup>±</sup> 1 mm

#### Limites liées aux supports :

- **•** Support calque Cromatico : Nous <sup>n</sup>'appliquons pas d'encre blanche sur ce support, il conserve donc une certaine transparence.
- **•** Support texturé : La texture de certains supports ne permet pas l'obtention d'aplats lisses, cela <sup>n</sup>'est pas un défaut mais une contrainte liée au papier lui-même. De même, nous ne pouvons garantir l'orientation de la texture de ces supports.
- **•** Support de couleur : Nous <sup>n</sup>'appliquons pas de blanc de soutien, sur certains supports colorés (kraft, popset), la couleur de votre visuel peu<sup>t</sup> en être impactée.
- **•** Support indéchirable : attention au aplat de couleur qui risqueraient d'amoindrir le tenue du pelliculage sur les bords.